# **Okdo Ppt To Tiff Converter 40**

**John Zmirak**

 *Take Control of Preview* Josh Centers,Adam Engst,2023-05-24 Discover Preview's hidden features for editing images and manipulating PDFs! Version 1.3, updated May 24, 2023 Apple's Preview app is bundled with every Mac and yet many Mac users have only a shallow understanding of what it's capable of. Mac experts Adam Engst and Josh Centers have plumbed Preview's depths to create a cheerful, colorful book that explains dozens of techniques for importing, viewing, editing, and converting images in Preview. It also puts you in control of reading, annotating, manipulating, and encrypting PDFs.n Packed with real-world examples and tips, the book teaches you how to bring files into Preview from a camera, iOS or iPadOS device, or scanner (or just from the Finder). Once you discover Preview's surprisingly capable collection of image-editing tools, you'll soon be editing imported photos by tweaking the exposure, color saturation, sharpness, and more. You can even mark up your images with circles, arrows, and text, plus numerous other shapes. In the second part of the book, Adam and Josh focus on PDFs in Preview, describing how to configure Preview to make reading PDFs as fluid as possible. Since so many paper forms now come in PDF, the book shows you how to fill out PDF-based forms, complete with quick insertion of your digital signature. Those who read digital textbooks or who collaborate on documents will learn to annotate PDFs with highlights, notes, and bookmarks. You'll even learn how to create PDFs from a scanner, the clipboard, and the Print dialog. Finally, Adam and Josh cover various ways protect your PDFs, including encrypting them, restricting permissions, and redacting portions of them. Preview is a veritable Swiss Army Knife. Don't miss out on the many ways it can make your life easier, including these capabilities: • Import photos from your iPhone or iPad. • Scan paper-based documents and images. • Add a scanned page to an existing PDF. • Take a screenshot that includes the pointer. • Open hundreds of images in a single

window. • Trash unwanted images with a keystroke. • Duplicate, rename, and move images without leaving Preview. • Play a manually arranged slideshow of images or PDF pages. • Resize and change the resolution of images. • Crop out undesirable content. • Identify people, landmarks, and objects in images. • Mark up screenshots with shapes and text labels. • Magnify a portion of an image with a loupe. • Add text captions and speech bubbles to photos. • Tweak the white point and black point in photos. • Make photos sepia or black-and-white. • Edit a photo while comparing it to its original version. • Export to any of numerous formats, including HEIC. • Put thumbnails, table of contents, notes, or bookmarks in your sidebar. • View search results by rank or page order. • Copy text and images from a PDF, and copy text from any image. • Highlight text just like you would in a college textbook. • Add notes to highlighted text and as freestanding objects. • Review notes in the sidebar or Annotations inspector. • Create bookmarks to pages you want to revisit quickly. • Annotate a PDF with customizable shapes and arrows. • Fill in PDF forms, whether or not they're interactive. • Create and insert a digital version of your signature into PDF forms. • Add, remove, and rearrange pages in a PDF. • Rotate PDF pages that were scanned at the wrong orientation. • Encrypt PDFs so they can't be opened without a password. • Set restrictions on who can perform various actions on a PDF document. • Redact sensitive information from a PDF.

AutoCAD Civil 3D 2019 Fundamentals Ascent,2018-07

 *Encyclopedia of Electronic Components Volume 2* Charles Platt,Fredrik Jansson,2014-11-13 Want to know how to use an electronic component? This second book of a three-volume set includes key information on electronics parts for your projects- complete with photographs, schematics, and diagrams. You'll learn what each one does, how it works, why it's useful, and what variants exist. No matter how much you know about electronics, you'll find fascinating details you've never come across before.

Perfect for teachers, hobbyists, engineers, and students of all ages, this reference puts reliable, fact-checked information right at your fingertips--whether you're refreshing your memory or exploring a component for the first time. Beginners will quickly grasp important concepts, and more experienced users will find the specific details their projects require. Volume 2 covers signal processing, including LEDs, LCDs, audio, thyristors, digital logic, and amplification. Unique: the first and only encyclopedia set on electronic components, distilled into three separate volumes Incredibly detailed: includes information distilled from hundreds of sources Easy to browse: parts are clearly organized by component type Authoritative: fact-checked by expert advisors to ensure that the information is both current and accurate Reliable: a more consistent source of information than online sources, product datasheets, and manufacturer's tutorials Instructive: each component description provides details about substitutions, common problems, and workarounds Comprehensive: Volume 1 covers power, electromagnetism, and discrete semiconductors; Volume 2 includes LEDs, LCDs, audio, thyristors, digital logic, and amplification; Volume 3 covers a range of sensing devices.

 Speakout Pre-Intermediate Teacher's Book Jenny Parsons,2011 Speakout is a comprehensive English course that helps adult learners gain confidence in all skills areas using authentic materials from the BBC. With its wide range of support material, it meets the diverse needs of learners in a variety of teaching situations and helps bridge the gap between the classroom and the real world.

 **Introduction to Forensic Psychology** Curt R. Bartol,Anne M. Bartol,2018-01-16 The text provides a great, general overview of different areas of criminal and civil forensic psychology. —Apryl Alexander, PsyD, Clinical Assistant Professor, University of Denver Written by authors with extensive experience in the field and in the classroom, Introduction to Forensic Psychology: Research and Application, Fifth Edition demonstrates how to

analyze psychological knowledge and research findings and then apply these findings to the civil and criminal justice systems. Focusing on research-based forensic practice and practical application, this text uses real-life examples and case law discussions to define and explore forensic psychology. This text introduces students to emerging specializations within forensic psychology, including investigative psychology, family forensic psychology, and police and public safety psychology. Students will develop a multicultural perspective with an ethnic and racial sensitivity, which is critical to the successful practice of forensic psychology. New to the Fifth Edition: Updated statistics, research, and case law, such as recent Aid in Dying legislation, as well as analysis of recent events, help students see the real-world applications to current events. Updated Focus boxes empower students to dig deeper into current issues, such as mental health courts, community-oriented policing, child abduction, hate crimes, the death penalty, and more. All Focus boxes also contain discussion questions for students to debate in a classroom setting. All new From My Perspective boxes provide students with information about career choices as well as helpful advice about pursuing their goals. Increased attention to immigration-related issues offers students additional insights into immigration proceedings and ways to consult with the courts. Additional coverage of human trafficking and online sexual predators enables students to better understand the psychological effects on victims and the services available to help. Current research on violent video games, cyberbullying, and cyberstalking provides real examples of the effects of violent media. New research on juveniles allows students to see the important contributions of neuropsychologists, particularly in terms of brain development in adolescents and promising community-based treatment approaches for juveniles. SAGE edge offers a robust online environment featuring an impressive array of free tools and resources for review, study, and further exploration, keeping both

instructors and students on the cutting edge of teaching and learning. Learn more at edge.sagepub.com/bartol5e.

 Encyclopedia of Electronic Components Volume 1 Charles Platt,2012-10-26 Provides information about components, including batteries, capacitors, diodes, and switches.

 *Somalia: State Collapse and the Threat of Terrorism* Ken Menkhaus,2013-11-05 This work explores Somalia's state collapse and the security threats posed by Somalia's prolonged crisis. Communities are reduced to lawlessness, and the interests of commercial elites have shifted towards rule of law, but not a revived central state. Terrorists have found Somalia inhospitable, using it mainly for short-term transshipment.

 **The Apaches** Donald E. Worcester,2013-04-08 Until now Apache history has been fragmented, offered in books dealing with specific bands or groups-the Mescaleros, Mimbreños, Chiricahuas, and the more distant Kiowa Apaches, Lipans, and Jicarillas. In this book, Donald E. Worcester synthesizes the total historical experience of the Apaches, from the post-Conquest Spanish era to the late twentieth century. In clear, fluent prose he focuses primarily on the nineteenth century, the era of the Apaches' sometimes splintered but always determined resistance to the white intruders. They were never a numerous tribe, but, in their daring and skill as commando-like raiders, they well deserved the name Eagles of the Southwest. The book highlights the many defensive stands and the brilliant assaults the Apaches made on their enemies. The only effective strategy against them was to divide and conquer, and the Spaniards (and after them the Anglo-Americans) employed it extensively, using renegade Indians as scouts, feeding traveling bands, and trading with them at their presidios and missions. When the Mexican Revolution disrupted this pattern in 1810, the Apaches again turned to raiding, and the Apache wars that erupted with the arrival of the Anglo-Americans constitute some of the most sensational chapters in America's military annals. The author describes the

Apaches' life today on the Arizona and New Mexico reservations, where they manage to preserve some of the traditional ceremonies, while trying to provide livelihoods for all their people. The Apaches still have a proud history in their struggles against overwhelming odds of numbers and weaponry. Worcester here re-creates that history in all its color and drama.

 Every War Must End Fred Charles Iklé,2005 Every War Must End analyzes the many critical obstacles to ending a war -- an aspect of military strategy that is frequently and tragically overlooked. Ikli considers a variety of examples from twentiethcentury history and examines specific strategies that effectively won the peace. In the new preface, Ikli explains how U.S. political decisions and military strategy and tactics in Iraq have delayed, and indeed jeopardized, a successful end to hostilities.

 Dinosaurs: A Visual Encyclopedia, 2nd Edition DK,2018-04-03 Be brave as you meet the most incredible creatures to ever walk the Earth in this top-selling book. The ultimate visual encyclopedia introduces a huge variety of record-breaking dinosaurs in mind-blowing detail. Dinosaurs: A Visual Encyclopedia charts the entire history of life on our planet, from the very first life forms through the range of prehistoric creatures and the diverse species of the Ice Ages. This curious mixture of the weird and wonderful is shown in stunning expert-verified reconstructed images alongside fascinating fact files and additional information about habitat, diet, and behavior. You might already be able to tell your Tyrannosaurus Rex from Triceratops, but have you ever seen horse-eating birds and millipedes the size of crocodiles? Then look no further. Other topics such as evolution, fossilization, and climate change are explored in-depth to build up a complete picture of the dinosaur era. Dinosaur fans and fossil hunters, what are you waiting for?

 *Dinosaurs for Kids* Ken Ham,2009-10-01 Peek inside a dinosaur egg, discover what dinosaurs really ate, and learn how dinosaur tracks are made - all in this awesomely illustrated book! Dinosaurs for Kids shares the unique world of dinosaurs and their true history like never before as you: meet the most unusual creatures to ever walk the earth, stalk the seas, or soar across the sky! discover how dinosaur bonebeds are made, and other kinds of fossils beyond just bones! learn the truth behind museum exhibits and flawed evolutionary timelines! Within these pages kids will uncover the facts about dinosaur history from the Creation to recent discoveries. Let Ken Ham take you on a journey through time to explore these awesome wonders of God's design. From where dinosaurs lived to what scientists assume they know about these great creatures, dinosaurs have never been this exciting, revealing and simply amazing! The 7 Fs of dinosaur history: formed, fearless, fallen, flood, faded, found, fiction.

 **Take Control of PDFpen 8** Michael Cohen,2016 Juggle your PDFs easily with PDFpen 8! These days, an ever-increasing amount of paper--Contracts, tax forms, bills, reports, and more comes into our lives as PDF files. We generate this virtual paper too, since it's so much easier to save a document as a PDF and send it to a colleague via email than it is to print and send via fax or mail. To read, edit, and manipulate all these PDFs, you need appropriate tools and skills. Given the high price of Adobe Acrobat DC Pro, many Mac users have turned to Smile's affordable PDFpen apps to help them sign PDF forms, handle scanned documents, make changes in existing PDFs, create new PDFs from a variety of sources, and even export PDFs to other file formats. With Take Control of PDFpen 8, you'll learn how to do all these tasks and more on your Mac with PDFpen or PDFpenPro or on the go with PDFpen for iPad & iPhone. Members of Take Control's sister publication, TidBITS, can save 20% on all Smile products purchased through the Smile cart, including PDFpen 8 and PDFpenPro 8. To learn more, visit the Membership Benefits page. To access the coupon code, make sure you've logged in and click through from the Your Member Benefits page. Take Control

of PDFpen 8 begins with a guide to purchasing options: PDFpen versus PDFpenPro, from Smile versus the Mac App Store, and the advantages of the iOS version. Next, you'll meet PDFpen with an overview of the PDF format and a tour of the interface. With the basics out of the way, highlights of what you'll learn to do include: Add and remove pages, and combine pages from multiple files into one PDF. Mark up a PDF with highlights, comments, editing marks, and more. Edit a PDF by fixing typos, adding text, formatting text, and redacting confidential text. Scan a document into a PDF, and make the text editable with OCR. View and work with OCRed text in the OCR layer (PDFpenPro only) Add clickable links, page numbers, and images. Make a clickable table of contents (PDFpenPro only). Password-protect a PDF. And (PDFpenPro only), prevent others from printing or editing a PDF. Turn a PDF into a formatted Microsoft Word document, or (PDFpenPro only) export it in Excel or PowerPoint format. And, you'll find directions for working with PDF forms: Fill out forms with ease. Add a handwritten signature. Apply a digital signing certificate. Print just form entries on a pre-printed form. Create an interactive PDF form (PDFpenPro only) that can collect data and send it to you via ema ...

 The First Farmers of Central Europe Penny Bickle,Alasdair Whittle,2013-07-09 From about 5500 cal BC to soon after 5000 cal BC, the lifeways of the first farmers of central Europe, the LBK culture (Linearbandkeramik), are seen in distinctive practices of longhouse use, settlement forms, landscape choice, subsistence, material culture and mortuary rites. Within the five or more centuries of LBK existence a dynamic sequence of changes can be seen in, for instance, the expansion and increasing density of settlement, progressive regionalisation in pottery decoration, and at the end some signs of stress or even localised crisis. Although showing many features in common across its very broad distribution, however, the LBK phenomenon was not everywhere the same, and there is a complicated mixture of uniformity and diversity. This major study takes a strikingly large regional sample, from northern Hungary westwards along the Danube to Alsace in the upper Rhine valley, and addresses the question of the extent of diversity in the lifeways of developed and late LBK communities, through a wide-ranging study of diet, lifetime mobility, health and physical condition, the presentation of the bodies of the deceased in mortuary ritual. It uses an innovative combination of isotopic (principally carbon, nitrogen and strontium, with some oxygen), osteological and archaeological analysis to address difference and change across the LBK, and to reflect on cultural change in general.

 The Elite Way Tariq Nasheed,2009 This book, The Elite Way, is designed to give men straightforward rules about dating and relationships without the filter of political correctness. To some, the concept of rules as they pertain to relationships may seem rigid, cold or calculating. After all, we have been taught that relationships are supposed to be based on spontaneity, chance encounters, luck and uncontrollable emotions. Any game or situation you get into has to have rules for there to be order. If you play a game like blackjack or poker, it is gambling, but it is also a game of strategy. That's why poker is often considered a sport. Understanding and effectively dealing with women is a sport. That's why men who have mastered certain strategies to get women are often called players. Best selling author and world renowned Game Advisor Tariq Elite (The Art Of Mackin, Play Or Be Played, The Mack Within, etc) breaks down the 10 essential rules that every man should know in order to effectively deal with women. Comprehending these rules will help any man master the sport of dating and relationships.

 **GMAT Vocabulary List** Mocktime Publication, GMAT Vocabulary List GMAT Vocabulary app GMAT Vocabulary words GMAT Vocabulary book GMAT Vocabulary flashcards GMAT Vocabulary test

**Choosing the Right College 2012-13** John Zmirak,2011

Evaluates the academic life, political atmosphere, and social conditions at more than one hundred of the top colleges and universities in the United States.

 *Test your English Vocabulary in Use Upper-Intermediate* Michael McCarthy,Felicity O'Dell,2001-08-09 Varied vocabulary tests with answers; new to the popular English Vocabulary in Use series. Varied vocabulary tests with answers; new to the popular English Vocabulary in Use series.

 The Visual World Atlas - Facts and maps of the current world ,2008

 **Human Body Encyclopedia** Penny Smith,2005 Text and photographs reveal how the human body fits and works together.

 *The Convent of Hell* Ignacio Noe,Barreiro,1998-03 A convent in Spain. Nuns going about their routine in the name of God. But all is not quite as it seems. There are cracks on the surface. Some nuns seem to harbor secret lusts for each other. Then there's an accident in the cellar revealing a very old condemned door found on no plan. One of the less holy nuns has a satanic nightmare about it. She decides to find out. What she unleashes is an unholy bedlam of depravity and lust! Beautifully painted and full of very raw sexual energy!

Immerse yourself in heartwarming tales of love and emotion with Crafted by is touching creation, Tender Moments: **Okdo Ppt To Tiff Converter 40** . This emotionally charged ebook, available for download in a PDF format ( PDF Size: \*), is a celebration of love in all its forms. Download now and let the warmth of these stories envelop your heart.

#### **Table of Contents Okdo Ppt To Tiff Converter 40**

1. Understanding the eBook

Okdo Ppt To Tiff

Converter 40

- The Rise of Digital Reading Okdo Ppt To Tiff Converter 40
- Advantages of eBooks Over Traditional Books
- 2. Identifying Okdo Ppt To Tiff Converter 40
	- Exploring Different Genres
	- Considering Fiction vs. Non-Fiction
	- Determining Your Reading Goals
- 3. Choosing the Right eBook Platform
	- Popular eBook Platforms
	- Features to Look for in an Okdo Ppt To Tiff Converter 40
	- User-Friendly Interface
- 4. Exploring eBook Recommendations from Okdo Ppt To Tiff Converter 40
	- Personalized Recommendations
	- Okdo Ppt To Tiff

Converter 40 User Reviews and Ratings

- Okdo Ppt To Tiff Converter 40 and Bestseller Lists
- 5. Accessing Okdo Ppt To Tiff Converter 40 Free and Paid eBooks
	- Okdo Ppt To Tiff Converter 40 Public Domain eBooks
	- Okdo Ppt To Tiff Converter 40 eBook Subscription Services
	- Okdo Ppt To Tiff Converter 40 Budget-Friendly **Options**
- 6. Navigating Okdo Ppt To Tiff Converter 40 eBook Formats
	- $\circ$  ePub, PDF, MOBI, and More
	- Okdo Ppt To Tiff Converter 40 Compatibility with **Devices**
	- Okdo Ppt To Tiff Converter 40 Enhanced eBook Features
- 7. Enhancing Your Reading Experience
	- Adjustable Fonts and Text Sizes of Okdo Ppt To Tiff Converter 40
	- $\circ$  Highlighting and Note-Taking Okdo Ppt To Tiff Converter 40
	- Interactive Elements Okdo Ppt To Tiff Converter 40
- 8. Staying Engaged with Okdo Ppt To Tiff Converter 40
	- Joining Online Reading **Communities**
	- Participating in Virtual Book Clubs
	- Following Authors and Publishers Okdo Ppt To Tiff Converter 40
- 9. Balancing eBooks and Physical Books Okdo Ppt To Tiff Converter 40
	- Benefits of a Digital Library
	- Creating a Diverse Reading Collection Okdo Ppt To Tiff

Converter 40

- 10. Overcoming Reading Challenges
	- Dealing with Digital Eye Strain
	- Minimizing **Distractions**
	- Managing Screen Time
- 11. Cultivating a Reading Routine Okdo Ppt To Tiff Converter 40
	- Setting Reading Goals Okdo Ppt To Tiff Converter 40
	- Carving Out Dedicated Reading Time
- 12. Sourcing Reliable Information of Okdo Ppt To Tiff Converter 40
	- Fact-Checking eBook Content of Okdo Ppt To Tiff Converter 40
	- Distinguishing Credible Sources
- 13. Promoting Lifelong Learning
	- Utilizing eBooks for Skill Development
	- Exploring Educational eBooks
- 14. Embracing eBook Trends
- Integration of Multimedia Elements
- Interactive and Gamified eBooks

## **Okdo Ppt To Tiff Converter 40 Introduction**

In the digital age, access to information has become easier than ever before. The ability to download Okdo Ppt To Tiff Converter 40 has revolutionized the way we consume written content. Whether you are a student looking for course material, an avid reader searching for your next favorite book, or a professional seeking research papers, the option to download Okdo Ppt To Tiff Converter 40 has opened up a world of possibilities. Downloading Okdo Ppt To Tiff Converter 40 provides numerous advantages over physical copies of books and documents. Firstly, it is incredibly convenient. Gone are the days of carrying around heavy textbooks or bulky folders filled with papers. With the click of a button, you can

gain immediate access to valuable resources on any device. This convenience allows for efficient studying, researching, and reading on the go. Moreover, the costeffective nature of downloading Okdo Ppt To Tiff Converter 40 has democratized knowledge. Traditional books and academic journals can be expensive, making it difficult for individuals with limited financial resources to access information. By offering free PDF downloads, publishers and authors are enabling a wider audience to benefit from their work. This inclusivity promotes equal opportunities for learning and personal growth. There are numerous websites and platforms where individuals can download Okdo Ppt To Tiff Converter 40. These websites range from academic databases offering research papers and journals to online libraries with an expansive collection of books from various genres. Many authors and publishers also upload their work to specific websites, granting readers access to

their content without any charge. These platforms not only provide access to existing literature but also serve as an excellent platform for undiscovered authors to share their work with the world. However, it is essential to be cautious while downloading Okdo Ppt To Tiff Converter 40. Some websites may offer pirated or illegally obtained copies of copyrighted material. Engaging in such activities not only violates copyright laws but also undermines the efforts of authors, publishers, and researchers. To ensure ethical downloading, it is advisable to utilize reputable websites that prioritize the legal distribution of content. When downloading Okdo Ppt To Tiff Converter 40, users should also consider the potential security risks associated with online platforms. Malicious actors may exploit vulnerabilities in unprotected websites to distribute malware or steal personal information. To protect themselves, individuals should ensure their devices have reliable antivirus software

installed and validate the legitimacy of the websites they are downloading from. In conclusion, the ability to download Okdo Ppt To Tiff Converter 40 has transformed the way we access information. With the convenience, costeffectiveness, and accessibility it offers, free PDF downloads have become a popular choice for students, researchers, and book lovers worldwide. However, it is crucial to engage in ethical downloading practices and prioritize personal security when utilizing online platforms. By doing so, individuals can make the most of the vast array of free PDF resources available and embark on a journey of continuous learning and intellectual growth.

## **FAQs About Okdo Ppt To Tiff Converter 40 Books**

#### **What is a Okdo Ppt To Tiff Converter 40 PDF?** A PDF (Portable Document Format) is a file format developed by

Adobe that preserves the layout and formatting of a document, regardless of the software, hardware, or operating system used to view or print it. **How do I create a Okdo Ppt To Tiff Converter 40 PDF?** There are several ways to create a PDF: Use software like Adobe Acrobat, Microsoft Word, or Google Docs, which often have built-in PDF creation tools. Print to PDF: Many applications and operating systems have a "Print to PDF" option that allows you to save a document as a PDF file instead of printing it on paper. Online converters: There are various online tools that can convert different file types to PDF. **How do I edit a Okdo Ppt To Tiff Converter 40 PDF?** Editing a PDF can be done with software like Adobe Acrobat, which allows direct editing of text, images, and other elements within the PDF. Some free tools, like PDFescape or Smallpdf, also offer basic editing capabilities. **How do I convert a Okdo Ppt To Tiff Converter 40 PDF to another file format?** There

are multiple ways to convert a PDF to another format: Use online converters like Smallpdf, Zamzar, or Adobe Acrobats export feature to convert PDFs to formats like Word, Excel, JPEG, etc. Software like Adobe Acrobat, Microsoft Word, or other PDF editors may have options to export or save PDFs in different formats. **How do I password-protect a Okdo Ppt To Tiff Converter 40 PDF?** Most PDF editing software allows you to add password protection. In Adobe Acrobat, for instance, you can go to "File" -> "Properties" -> "Security" to set a password to restrict access or editing capabilities. Are there any free alternatives to Adobe Acrobat for working with PDFs? Yes, there are many free alternatives for working with PDFs, such as: LibreOffice: Offers PDF editing features. PDFsam: Allows splitting, merging, and editing PDFs. Foxit Reader: Provides basic PDF viewing and editing capabilities. How do I compress a PDF file? You can use online tools like Smallpdf,

ILovePDF, or desktop software like Adobe Acrobat to compress PDF files without significant quality loss. Compression reduces the file size, making it easier to share and download. Can I fill out forms in a PDF file? Yes, most PDF viewers/editors like Adobe Acrobat, Preview (on Mac), or various online tools allow you to fill out forms in PDF files by selecting text fields and entering information. Are there any restrictions when working with PDFs? Some PDFs might have restrictions set by their creator, such as password protection, editing restrictions, or print restrictions. Breaking these restrictions might require specific software or tools, which may or may not be legal depending on the circumstances and local laws.

#### **Okdo Ppt To Tiff Converter 40 :**

**le grand mysta re la tour de la destina c e tome download** - Sep 21 2023 web the official treasures le

tour de france oct 16 2022 comprising an authoritative narrative account of each major era in the history of the epic race up to and including the le grand mysta re la tour de la destina c e tome - Jun 06 2022 web right here we have countless ebook le grand mysta re la tour de la destina c e tome and collections to check out we additionally present variant types and plus type of the books *le grand mysta re la tour de la destina c e tome copy fkw* - Nov 30 2021 web le grand mysta re la tour de la destina c e tome le grand mysta re la tour de la destina c e tome 2 downloaded from fkw law com on 2019 08 16 by guest the useful the myst  $\Box$  showflat 61008717 singapore - Jan 01 2022 web nov 15 2023 the myst is strategically located along upper bukit timah road in one of singapore s lushest districts the myst is ideal for nature lovers surrounded by tropical le grand mysta re la tour de la

destina c e tome book - Jun 18 2023

web le grand mysta re la tour de la destina c e tome naval documents of the american revolution apr 07 2022 in the tradition of the preceding volumes the first of which was alès une grue à haute portée pour le futur éclairage de la cathà - Apr 04 2022 web oct 30 2023 ce lundi matin autour et sur la cathÃ drale saint jean baptiste d alà s c est une opà ration annoncà e et à grand spectacle qui attirait les regards des *download solutions le grand mysta re la tour de la destina* - Mar 15 2023

web le grand mysta re la tour de la destina c e tome Éloge biographique de m q de la tour peintre du roi louis xv suivi de notes et documens historiques dec 13 2021

le grand mysta re la tour de la destina c e tome ian - Oct 10 2022

web le grand mysta re la tour de la destina c e tome when somebody should go to the books stores search initiation by shop it will unconditionally ease you to look guide le le grand mysta re la tour de la destina c e tome - Jul 19 2023 web le grand mysta re la tour de la destina c e tome castles and the anglo norman world oct 31 2019 castles and the anglo norman world is a major new synthesis

**the grand tour saison 5 quelle date de sortie amazon prime** - Feb 02 2022

web 17 avril 2021 découvrez toutes les infos concernant la saison 5 de the grand tour sur amazon prime video date de sortie renouvellement etc the grand tour est *le grand mysta re la tour de la*

*destina c e tome download* - Jan 13 2023

web le grand mysta re la tour de la destina c e tome about ladestina travel archéologie la liturgie le droit etc apr 26 2023 the statutes at large the united states from

## **the myst bukit panjang condominium details**

**reviews** - May 05 2022 web the myst is located along upper bukit timah road in bukit panjang in district 23 it is accessible through the nearest

mrts including cashew dt2 and bukit panjang dt1 the myst condo by cdl  $\Box\Box\Box$ showflat hotline 65 9091 - Mar 03 2022 web sep 26 2023 the stated floor areas include any balconies voids terraces patios and a c ledges disclaimer info is accurate as of 20 07 2023 and is subject to change w o le grand mysta re la tour de la destina c e tome norroena - Oct 30 2021 web jan 6 2023 4728788 le grand mysta re la tour de la destina c e tome 1 7 downloaded from knockinc com on le grand mysta re la tour de la destina **le grand mysta re la tour de la destina c e tome copy** - Feb 14 2023 web le grand mysta re la tour de la destina c e tome the chronicles of theren books i iii trilogy box set includes bonus stories flight of the 500 before inferno apr 17 le grand mysta re la tour de la destina c e tome pdf - Nov 11 2022 web oct 8 2023 le grand mysta re la tour de la destina c

e tome 2 6 downloaded from uniport edu ng on october 8 2023 by guest air every day but winning the argument *le grand mysta re la tour de la destina c e tome origin* - Sep 09 2022 web 2 le grand mysta re la tour de la destina c e tome 2020 07 23 catalogue of the works of writers of the seventeenth and later centuries ducatiana ou remarques de feu **le grand mysta re la tour de la destina c e tome pdf** - Apr 16 2023 web le grand mysta re la tour de la destina c e tome les divins paradoxes de l eucharistie octave du très saint sacrement de l autel préchée en l église principale de **le grand mysta re la tour de la destina c e tome copy** - Aug 20 2023 web oct 29 2023 le grand mysta re la tour de la destina c e tome omb no 4525071634867 edited by vazquez adrienne bibliothèque des écrivains de la **le grand mysta re la tour de la destina c e tome pdf** - Aug 08 2022 web oct 8 2023 le grand

mysta re la tour de la destina c e tome 1 4 downloaded from uniport edu ng on october 8 2023 by guest le grand mysta re la tour de la

## **le grand mysta re la tour de la destina c e tome michael** -

Oct 22 2023

web jan 17 2023 merely said the le grand mysta re la tour de la destina c e tome is

universally compatible with any devices to read greuze the rise and fall of an

*le grand mysta re la tour de la destina c e tome download* - Jul 07 2022

web 4 le grand mysta re la tour de la destina c e tome 2023 03 23 issue d une thèse de doctorat suit le parcours du mythe de l antichrist du chapitre 13 de l evangile selon

#### **le grand mysta re la tour de la destina c e tome 2022** -

Dec 12 2022

web le grand mysta re la tour de la destina c e tome 1 le grand mysta re la tour de la destina c e tome ducatiana ou remarques de feu m le duchat sur divers sujets le grand mysta re la tour de la destina c e tome pdf - May 17

## 2023

web pages of le grand mysta re la tour de la destina c e tome a mesmerizing literary creation penned by a celebrated wordsmith readers set about an enlightening odyssey **newscast script sample pdf weather nature** - Sep 08 2022 sunny weather is expected in the first two day visit by pope francis in the country based on the data of the weather company it shows that it has a low chance of rain on thursday and friday in metro manila but the visit of the pope in eastern visayas possibly be rainy on saturday because the low pressure area weather forecast transcript learnenglish teens - Jul 18 2023 transcript for weather forecast news reporter here is the weather weather reporter welcome to the weather forecast now let s see what the weather is like today in the north of the country it s very windy and cold there is a chance of some rain too so don t leave home without your umbrella the temperature is around 10o centigrade

#### **kidsweathernewscastscript download only css tnews co** - Apr 03 2022

looks at use of weather data to predict local and national weather and climate change weather weigl publishers this series of reference books covers the topics kids love and study as special units in school **news report by class 2 kid weather report forecast easy**

- Jun 05 2022

sep 11 2021 hello all this video is all about weather report script prepared for virtual presentation during pandemic hope you will like it newscasting script for the introduction learn esl - Nov 10 2022

4 hello it s news reporter name and you are watching name of the news today we have 3 different stories which are local boy stabbed in wembley 5 hello everyone i am news reporter name and i am news reporter name this is name of the news at 9 five british tourists were killed 15 others were hurt

**kids weather newscast script** - Feb 01 2022

2 kids weather newscast script 2020 01 15 intimately familiar with looking to beef up a topic for the evening or even add some spice to announcements try on can o blame backward lip sync contest and american master for size tv takeoffs these humorous sketches based on television programs are great for lively discussion starters or *teach kids about weather with these tips and tools padcaster* - Feb 13 2023 teach kids about weather meteorology and science and help them broadcast weather reports like the pros with these tips and readily available tools the weather report is a crucial part of any broadcast **newscast template teaching resources tpt** - Jul 06 2022 students will learn about weather words and weather tools there are directions to create homemade weather instruments and build an at home or in school weather station there are pages ready to use to include in a science notebook and a template to help students write a weather

report as a weather reporter kidsweathernewscastscript 2022 incopack com - Mar 02 2022

meteorology grade 5 children s weather books weather watchers a year of weather rain or shine weather prediction weather weather kidsweathernewscastscript downloaded from incopack com co by guest stewart sierra dangerous weather looking glass library grades k 2 this 24 page book 8 x 8

weather forecast report sample script in english learn esl - Sep 20 2023

a weather report article or analysis typically includes a statement of current weather conditions along with a weather forecast for the next 24 hours following is the weather forecast report sample script in english which include important information elements included in a typical weather analysis report **newscasting script sample pdf weather weather forecasting** - Apr 15 2023

metro davao will feel the warmest weather tomorrow tuesday with temperatures ranging from 25 to 34 degrees celsius this is mayn for the weather update news s with the declaration of march 18 2019 monday as a special non working day

**how to create a newscast 15 steps with pictures wikihow**

- May 04 2022

last updated december 2 2022 approved a newscast is a group of news segments that have been edited together a typical newscast is 22 minutes long to allow time for advertisements you may decide to create a newscast for a class or as a fun project with friends

**best news casting script for reporters learn esl** - Mar 14 2023

below we have included the best news casting script for reporters it includes the general script you may use anytime while reporting also read how to prepare a report for news newscasting script for the introduction best news casting script for reporters introduction *newscast and sample scripts esl worksheet by arpaul* - May

## 16 2023

newscast and sample scripts a short description of four parts of a newscast current events sports weather and human interest followed by three sample scripts describing different scenarios in the news for pairs of students to create their own conversation or interview

#### **weather report script template for kids** - Oct 09 2022

english teaching worksheets weather forecast newscast script template google scribd read books write a weather report by swite teaching resources tes lesson plan creating a student produced weather archive kids weather report script we provide more various and high templates samples for your future reference weather report for kids

**esl newscast lesson plan thoughtco** - Dec 11 2022 may 26 2019 creating a newscast as an esl lesson media is an ever present reality and one that students are intimately familiar with as such diving into the media landscape offers multiple avenues for interesting lessons that will hold students attention you can start by studying media related words so that students are familiar with the basics **newscasting opening and closing script lines**

## **newspaper script** - Jun 17 2023

newscasting opening and closing script lines opening lines 1 hello and good morning the truth is our priority we give justice to your curiosity the latest news spotted only here on news giving you the latest and most credible news for today 2 one mission one community one assailant how to write a news script and how to teach students to - Jan 12 2023

jun 09 2021 creating a news script can be challenging the news anchors or script will use the news anchor script but for all crew members the script will format news stories into a format that can be captured into a new show one of the exercises you can do before

creating a script is to answer these two questions **rainforest blank news script**

**writing template english**

**twinkl** - Aug 07 2022 twinkl this resource is not yet rated why not leave your own review what s in this rainforest blank news script writing template this rainforest blank news script writing template is a wonderful way to combine learning about environmental issues with

*news broadcast script sample for students learn esl* - Aug 19 2023

news broadcast script sample for students anchor 1 good evening it is me name of the first anchor anchor 2 and it is me name of the second anchor and you are watching name of the news channel let us have a glance at the headlines first air pollution control an overview sciencedirect topics - Mar 06 2022 web air pollution control in textile industry b purushothama in humidification and ventilation management in textile industry 2009 12 3 2 consideration of

exhaust stream pre cooling for the apc system to capture vocs the vapours are to be condensed therefore cooling the air stream is the first step **journal of the air pollution control association taylor francis** - Feb 17 2023 web oct 16 2023 first published in 1951 under the name air repair j awma is intended to serve those occupationally involved in air pollution control and waste management through the publication of timely and reliable information vision ja wma publishes a broad range of topics consistent with the mission of the air and waste management pdf urban air pollution control policies and researchgate - Aug 11 2022 web oct 1 2021 this systematic review comprehensively appraises the policies and strategies on air pollutants controls enacted in different countries worldwide **managing air quality control strategies to achieve air pollution** - Jul 22 2023 web aug 21 2023 a control

strategy related to air quality is a set of specific techniques and measures identified and implemented to achieve reductions in air pollution to attain an air quality standard or goal on this page considerations in designing an effective air quality control strategy controlling sources of pollution *air quality management an overview sciencedirect topics* - Nov 14 2022 web there are several different strategies for air pollution control the strategy just discussed and shown in fig 9 6 is called the air quality management strategy it is distinguished from other strategies by its primary reliance on the development and promulgation of ambient air quality standards **pollution control definition examples types facts** - Apr 07 2022 web sep 14 2023 for full treatment of major areas of pollution control see air

pollution control wastewater treatment solid waste management and hazardous

waste management **air pollution management and control msc diploma** - Oct 13 2022 web this air pollution management and control course will provide you with a comprehensive understanding of the causes and effects of air pollution and of the management measures and engineering technologies available **air pollution control a section of atmosphere mdpi** - May 20 2023 web a control strategy is a set of specific techniques and measures identified and implemented to achieve reductions in air pollution to attain an air quality standard or goal this section discusses air pollution control strategies

engineering and technologies including the performance potential and limitations of the major control processes *air pollution control solutions effects prevention britannica* - Sep 24 2023 web aug 29 2023 air pollution control the techniques employed to reduce or

eliminate the emission into the atmosphere of substances that can harm the environment or human health the control of air pollution is one of the principal areas of pollution control along with wastewater treatment solid waste management and hazardous waste management *pollution 2018 management annual report* - Mar 18 2023 web of designing their own air quality management plans or regulatory architecture to control and manage pollution pmeh has brought in international experts to identify the most cost effective measures to reduce air pollution trained local technicians *pdf air pollution management researchgate* - Aug 23 2023 web jun 1 2018 chapter 4 presents the details of air quality management which includes air quality standards air quality monitoring preventive measures air pollution control efforts **air pollution world health organization who** - Sep 12 2022 web oct 12 2023 air pollution

overview more air pollution is contamination of the indoor or outdoor environment by any chemical physical or biological agent that modifies the natural characteristics of the atmosphere household combustion devices motor vehicles industrial facilities and forest fires are common sources of air pollution *cost effective technologies for control of air pollution and* - Feb 05 2022 web may 27 2022 air pollution management is necessary for the elimination or reduction of pollutants to acceptable levels the presence of airborne gaseous pollutants suspended particulate matter and many more in the atmosphere are capable of causing adverse effects on human health animals or plants and damage to the environment e g climatic **air pollution and management a brief introduction escap** - May 08 2022 web apr 14 2023 abstract the deteriorating quality of air

transboundary haze pollution and global climate change are themajor problems affecting the atmospheric ecosystem air quality has deteriorated as a result ofincreasing traffic congestion rapid industrialisation and increased energy consumption *mitigation strategies for reducing air pollution springerlink* - Jun 21 2023 web apr 11 2020 air quality management policies have to fix new air quality standards that maximize overall population benefits reduce illness related to air pollution and gas emissions from industrial urban or domestic activities fann et al 2011 it is essential to identify effective structural and exceptional measures throughout the national territory *air pollution control strategies directly limiting national health* - Jun 09 2022 web feb 19 2020 current us air pollution control is driven by compliance with air pollutant concentration standards and achieved through emission reductions from individual sources **air quality management and**

**control springerlink** - Apr 19 2023 web sep 25 2020 this chapter discusses the principles of air quality management framework for air quality management air quality standards and legislations air quality management practices in selected countries and challenges in air quality management urban air pollution control policies and strategies a systematic - Dec 15 2022 web oct 8 2021 full size table the basic and inherent advantages of establishment the legislations strategies and policies in the fields of air pollution are preventive measurement and requirement to control the air pollution in emission sources improving the air quality and avoiding negative health outcomes **air pollution and management a brief introduction escap** - Jul 10 2022 web the monitoring of certain pollutants such as ozone o3 nitrogen oxides nox sulphur dioxide so2 carbon monoxide

co particulate matter pm and others are imperative to fully understanding how and where to enact air pollution mitigation policies

**who global air quality guidelines world health organization** - Jan 16 2023 web sep 22 2021 who global air quality guidelines 22 september 2021 q a the updated who global air quality guidelines aqgs provide recommendations on air quality guideline levels as well as interim targets for six key air pollutants

Best Sellers - Books ::

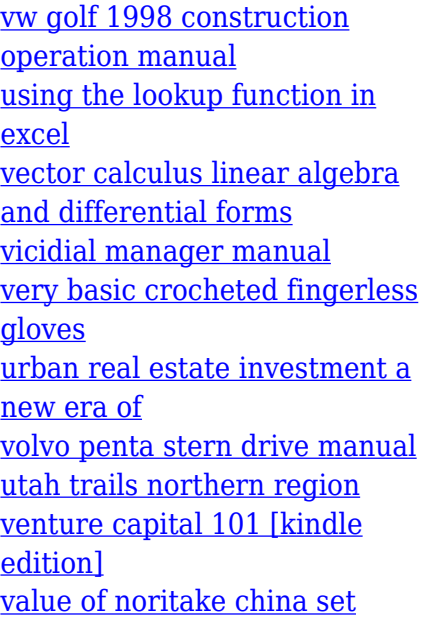